### **– janvier 2023**

# **1 Les tableaux**

### **Définition : Listes**

Un tableau est une structure de données qui est un conteneur (qui contient des objets) et une séquence (c'est à dire qu'elle elle ordonnée). En python, un tableau est appelé list.

Exemple :

```
\gg conteneur = [1, -2, 3.3, "ahah", "plop"]
>>> len(conteneur)
>>> conteneur[0]
>>> conteneur[3]
>>> conteneur[-1]
>>> conteneur[0] = "début"
>>> print(conteneur)
```
**À faire au crayon à papier**

Compléter les espaces avec le résultat de l'opération.

# **Propriété : Opérations sur les listes Python**

- **Ajouter un élément** avec la méthode .append(...)
- **Supprimer un élément** avec la méthode .remove(...)
- **Concaténer deux listes** avec l'opération +

```
\gg conteneur = [1, 2, 3, 5]
>>> conteneur.append("a")
>>> print(conteneur)
>>> conteneur.remove(1)
>>> print(conteneur)
>>> conteneur + conteneur
```
### **À faire au crayon à papier**

Compléter les espaces avec le résultat de l'opération.

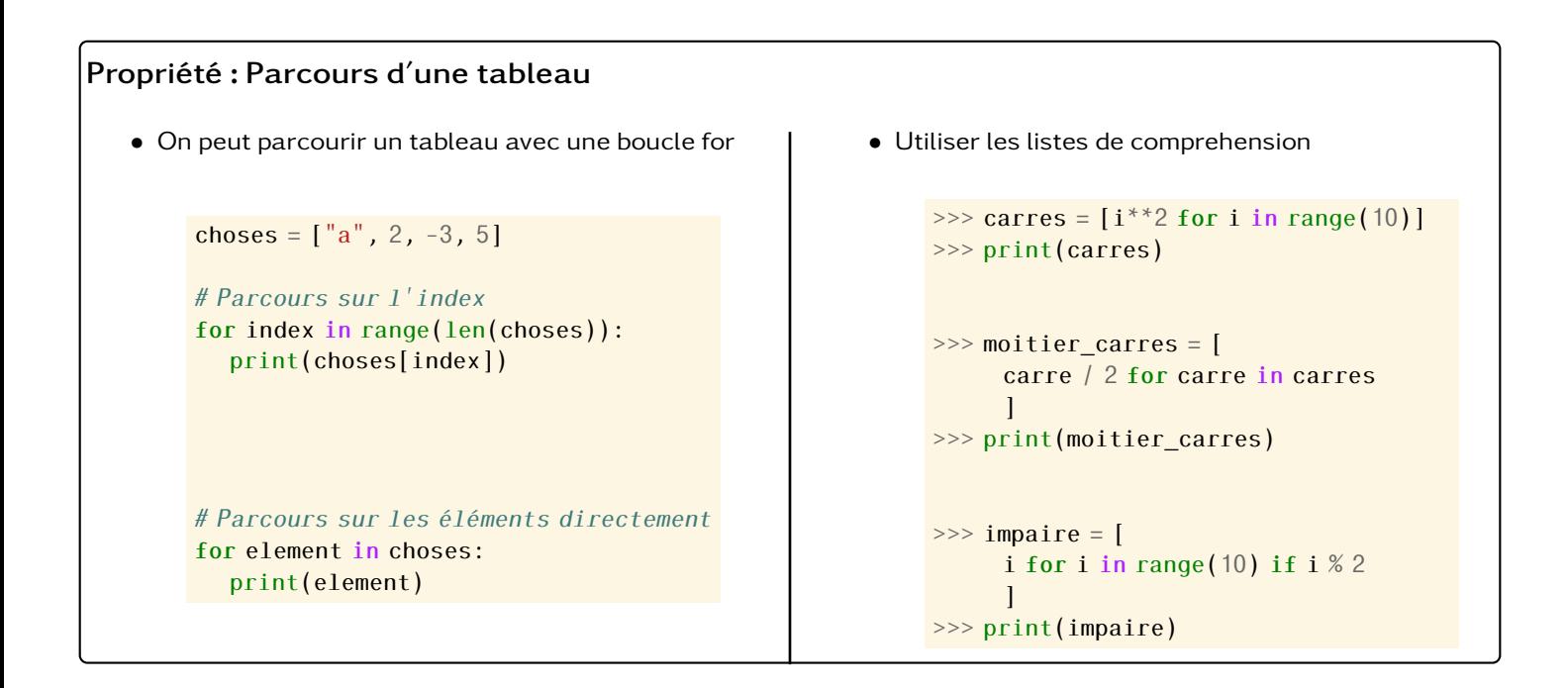

## **Définition : Liste de listes**

Pour décrire des tableaux à deux dimensions, on peut faire des listes de listes. Ce sont des listes dont les éléments sont des listes de chose.

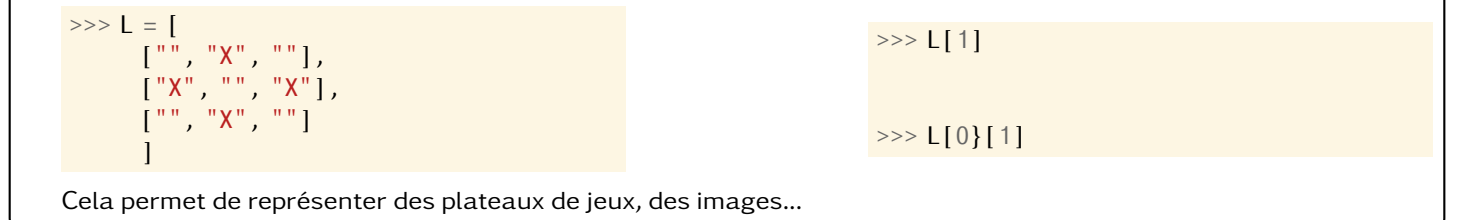